## **INSTITUCIÓN EDUCATIVA COMPUEDU PARTE 2 – TRABAJO FINAL**

## **DOCENTE:** Sandra Romero O. **MODULO:** Herramientas ofimáticas

- 1. Consulte en Internet sobre ¿Qué son las TIC?, la importancia de las TIC en la Educación y en la sociedad, sus Ventajas y Desventajas.
- 2. Con la información consultada elabore una presentación en PowerPoint que contenga varias diapositivas, (minino 6) e incluya en ellas algunas imágenes relacionadas con el tema, guarde el archivo con el nombre de TIC, tenga presente ir guardando los cambios hechos a la presentación.
- 3. Aplique al texto formatos de fuente y párrafo según sus necesidades y gustos.
- 4. La presentación deben tener: Tema (diseño), Transición y los objetos deben estar animados, en algunas diapositivas.
- 5. Adicione al final de las diapositivas que usted diseño tres diapositivas más, así:
- 6. En una diapositiva (de título y objeto) inserte una tabla que contenga, como título SERVICIOS EN LAS TIC con la siguiente información:

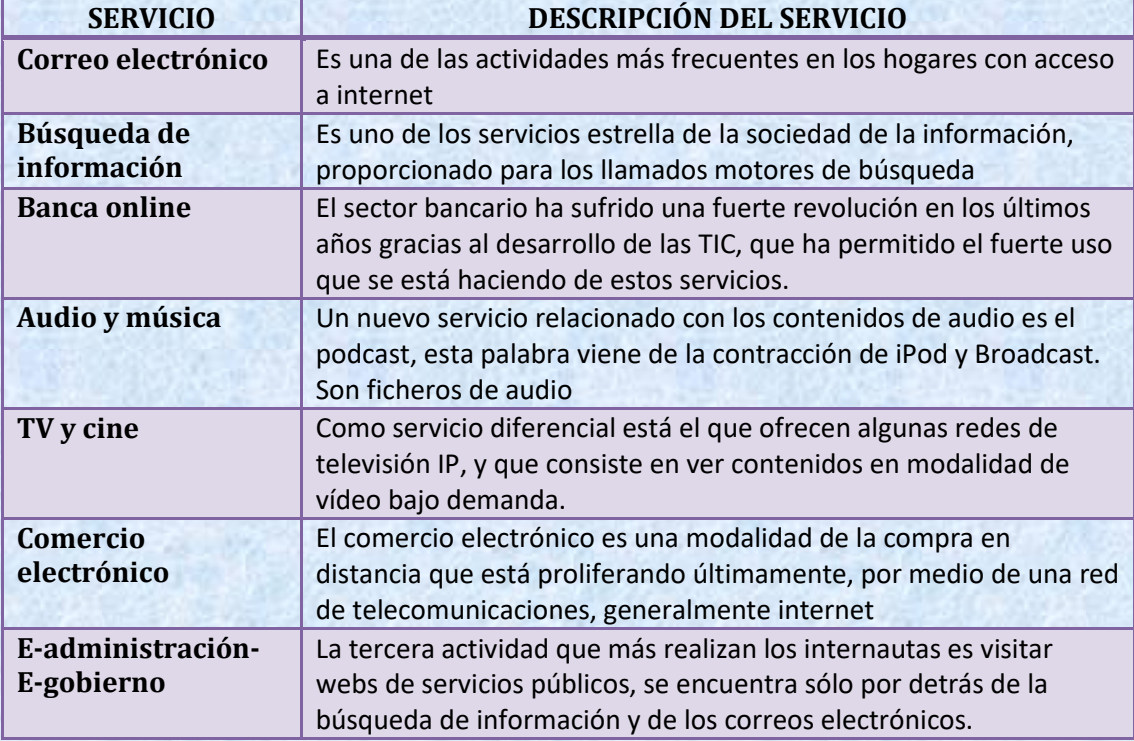

7. En la otra diapositiva (de título y objeto) inserte un gráfico SmartArt que contenga como título RESUMEN, tenga en cuanta ser breve en el momento de ingresar la información que contendrá cada una de las formas del organigrama, así:

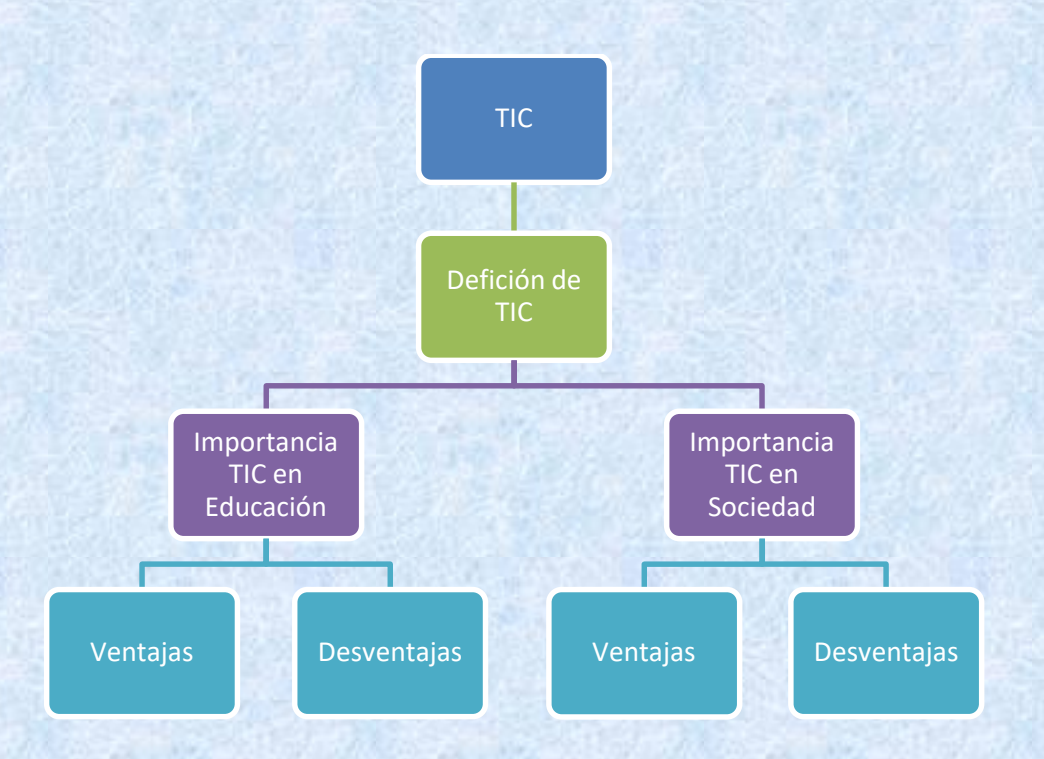

- 8. En una diapositiva (en blanco) inserte un video desde YouTube relacionado con el tema.
- 9. Luego en otra diapositiva en blanco incluya su nombre completo, el programa que está estudiando, una conclusión sobre el tema y la imagen deseada de un gif animado.
- 10. Una vez terminada la actividad tenga en cuenta lo indicado en los últimos numerales del archivo con los instructivos de la actividad de Word (Robótica).

## *¡Muchos éxitos!*